# Package 'metanetwork'

December 5, 2022

Type Package

Title Handling and Representing Trophic Networks in Space and Time

Version 0.7.0

Date 2022-12-04

**Description** A toolbox to handle and represent trophic networks in space or time across aggregation levels. This package contains a layout algorithm specifically designed for trophic networks, using dimension reduction on a diffusion graph kernel and trophic levels. Importantly, this package provides a layout method applicable for large trophic networks.

License GPL-3

URL <https://github.com/MarcOhlmann/metanetwork>,

<https://marcohlmann.github.io/metanetwork/>

NeedsCompilation no

Repository CRAN

Date/Publication 2022-12-05 14:10:02 UTC

RoxygenNote 7.2.0

BugReports <https://github.com/MarcOhlmann/metanetwork/issues>

biocViews

Imports GGally, network, ggplot2, intergraph, dplyr, igraph, Matrix, visNetwork, grDevices, RColorBrewer, magrittr, ggimage, rlang, sna

Suggests spelling, testthat, covr, knitr, markdown, rmarkdown

Language en-US

Config/testthat/edition 3

Author Marc Ohlmann [aut, cre] (<<https://orcid.org/0000-0003-3772-3969>>), Jimmy Garnier [aut, ctb], Laurent Vuillon [aut, ctb]

Maintainer Marc Ohlmann <marcohlmann@live.fr>

**Depends** R  $(>= 3.5.0)$ 

# <span id="page-1-0"></span>R topics documented:

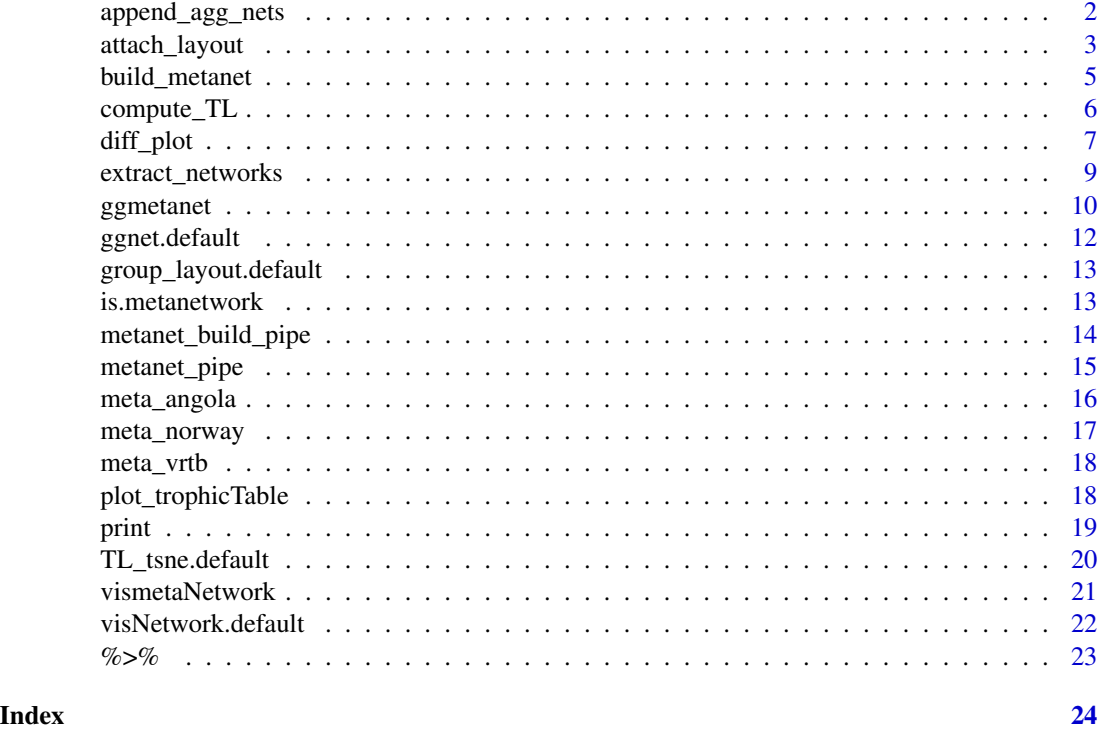

append\_agg\_nets *append aggregated networks*

# Description

Method to append aggregated metawebs and local networks using the hierarchy described in trophicTable

## Usage

```
append_agg_nets(metanetwork)
```
## S3 method for class 'metanetwork' append\_agg\_nets(metanetwork)

# Arguments

metanetwork object of class 'metanetwork'

# Details

It uses the network aggregation method developed in Ohlmann et al. 2019. It computes group abundances and edge probabilities of the aggregated networks.

<span id="page-2-0"></span>attach\_layout 3

#### Value

an object of class 'metanetwork', with aggregated networks appended to the network list. NULL

## References

Ohlmann, M., Miele, V., Dray, S., Chalmandrier, L., O connor, L., & Thuiller, W. 2019. Diversity indices for ecological networks: a unifying framework using Hill numbers. Ecology letters, 22 4 , 737-747.

# See Also

[plot\\_trophicTable\(\)](#page-17-1)

# Examples

```
library(metanetwork)
data(meta_angola)
meta_angola = append_agg_nets(meta_angola)
names(meta_angola)
```
<span id="page-2-1"></span>attach\_layout *compute and attach metanetwork layouts*

#### Description

Method to compute 'TL-tsne' and 'group-TL-tsne' layouts and save it as node attributes of the focal network.

# Usage

```
attach_layout(
 metanetwork,
 g = NULL,beta = 0.1,
 mode = "TL-tsne",TL_tsne.config = TL_tsne.default,
 res = NULL,group_layout.config = group_layout.default
)
## S3 method for class 'metanetwork'
attach_layout(
 metanetwork,
 g = NULL,beta = 0.1,
 mode = "TL-tsne",
```

```
TL_tsne.config = TL_tsne.default,
  res = NULL,group_layout.config = group_layout.default
\lambda
```
#### Arguments

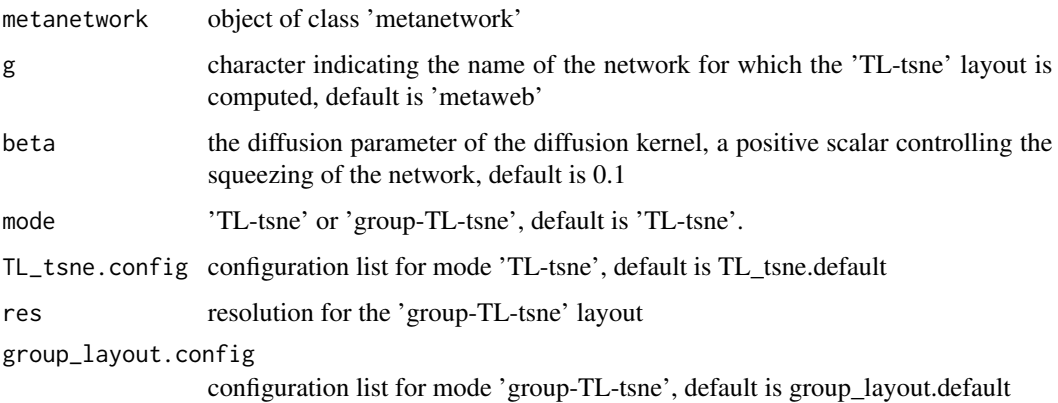

#### Details

The 'TL-tsne' layout is a diffusion based layout algorithm specifically designed for trophic networks. In metanetwork, first axis is the trophic level (see compute\_TL method) whereas the second axis is computed using a diffusion graph kernel (Kondor & Lafferty 2002) and tsne dimension reduction algorithm to (see van der Maaten & Hinton (2008) and 'tsne' R package). Let A be the adjacency matrix of the considered network and  $D$  its degree diagonal matrix. The Laplacian matrix of the symmetrised network is defined by:

$$
L = D - A - t(A)
$$

The diffusion graph kernel is:

$$
K = \exp(-beta * L)
$$

It is a similarity matrix between nodes according to a diffusion process. beta is the diffusion constant,it must be provided by the user. beta parameter influences the layout by grouping together similar paths (see pyramid vignette). Each node of the focal network has an attribute layout\_beta\_VALUE. If this function is run several times for a given beta value, repetitions of the layout algorithm will be stored as node attributes.

The 'group-TL-tsne' layout is a variation of 'TL-tsne layout. For a focal network, it mixes 'TL-tsne' layout at the desired aggregated level with the layout\_with\_graphopt function from igraph. It clusters nodes belonging to the same group. 'group-TL-tsne' layout is recommended for large networks since you only need to compute 'TL-tsne' at the aggregated network that is much smaller than the focal network. group\_layout.config allows controlling the overall size of the groups.

<span id="page-4-0"></span>build\_metanet 5

#### Value

an object of class 'metanetwork', with the computed layout added as node attribute of the considered network

NULL

# References

Kondor, R. I., & Lafferty, J. (2002, July). Diffusion kernels on graphs and other discrete structures. In Proceedings of the 19th international conference on machine learning (Vol. 2002, pp. 315-322). Van der Maaten, L., & Hinton, G. (2008). Visualizing data using t-SNE. Journal of machine learning research, 9(11).

# See Also

[ggmetanet\(\)](#page-9-1), [vismetaNetwork\(\)](#page-20-1)[,group\\_layout.default](#page-12-1)

#### Examples

```
library(metanetwork)
library(igraph)
# on angola dataset (metaweb)
data("meta_angola")
meta_angola = attach_layout(meta_angola,beta = 0.05)
V(meta_angola$metaweb)$layout_beta0.05
```
build\_metanet *Build metanetwork object*

## Description

Build metanetwork object

#### Usage

```
build_metanet(
  metaweb,
  abTable = NULL,
  trophicTable = NULL,
  compute_local_nets = TRUE
\mathcal{L}
```
#### Arguments

metaweb metaweb of the metanetwork, object of class 'graph', 'matrix', 'data.frame' or 'dgCMatrix'. Metaweb needs to be directed and connected. This argument must be non-null.

<span id="page-5-0"></span>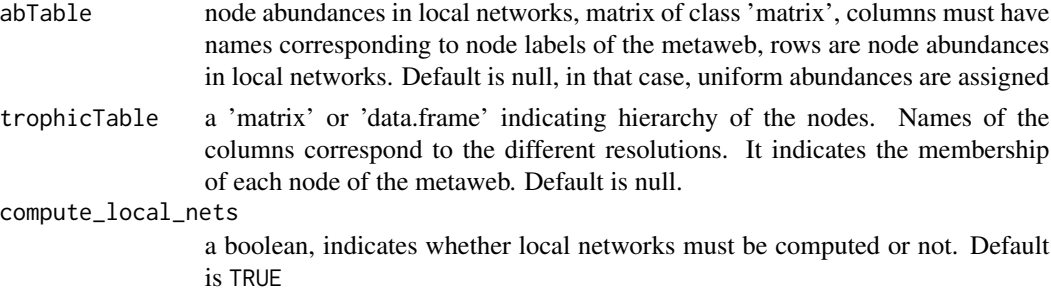

# Value

an object of S3 class 'metanetwork'

## Examples

```
library(metanetwork)
library(igraph)
#with a single metaweb
g = igraph::make\_ring(5, directed = TRUE)meta = build\_metanet(g)
```

```
#on Angola dataset (re-building the dataset)
data("meta_angola")
metaweb = meta_angola$metaweb
abTable = meta_angola$abTable
trophicTable = meta_angola$trophicTable
meta_angola = build_metanet(metaweb,abTable,trophicTable)
print(meta_angola)
```
compute\_TL *compute trophic levels*

#### Description

Method to compute trophic levels using graph Laplacian using the method described in MacKay et al 2020.

## Usage

```
compute_TL(metanetwork)
```

```
## S3 method for class 'metanetwork'
compute_TL(metanetwork)
```
#### Arguments

metanetwork object of class 'metanetwork'

#### <span id="page-6-0"></span>diff\_plot 7

#### Details

Let  $A$  be the adjacency matrix of the considered network and  $D$  its degree diagonal matrix. The Laplacian matrix of the symmetrised network is defined by:

$$
L = D - A - t(A)
$$

With  $v = indegree(G) - outdegree(G)$  the imbalance degree vector, the trophic level x is defined as the solution of:

 $Lx = v$ 

For a connected network, the solution is unique up to a translation. We then fix the minimum trophic level value at 0 thus fixing trophic levels of all others species. Local networks may be disconnected due to sampling effect. In that case, we fix the minimum value on each connected component.

# Value

an object of class 'metanetwork', with computed trophic levels stored as node attribute TL

NULL

## References

MacKay, R. S., Johnson, S., & Sansom, B. (2020). How directed is a directed network?. Royal Society open science, 7(9), 201138.

# Examples

```
library(metanetwork)
library(igraph)
```

```
#on angola dataset
data(meta_angola)
meta_angola = compute_TL(meta_angola)
V(meta_angola$metaweb)$TL
```
diff\_plot *plot difference network*

#### Description

Function to represent difference between two networks belonging to a metanetwork with specific layout ('TL-tsne' or group 'TL-tsne') using either 'ggnet' or 'visNetwork' visualisation. This function represent the difference between g1 and g2 (g1-g2).

# Usage

```
diff_plot(
 metanetwork,
 g1,
  g2,
 beta = 0.1,
 mode = "TL-tsne",
 vis_tool = "ggnet",
  edge_thrs = NULL,
  layout_metaweb = FALSE,
  flip_coords = FALSE,
  alpha_per_group = NULL,
  alpha_per_node = NULL,
  TL_tsne.config = TL_tsne.default,
 nrep_l y = 1,
  ggnet.config = ggnet.default,
 visNetwork.config = visNetwork.default
\mathcal{L}
```
# Arguments

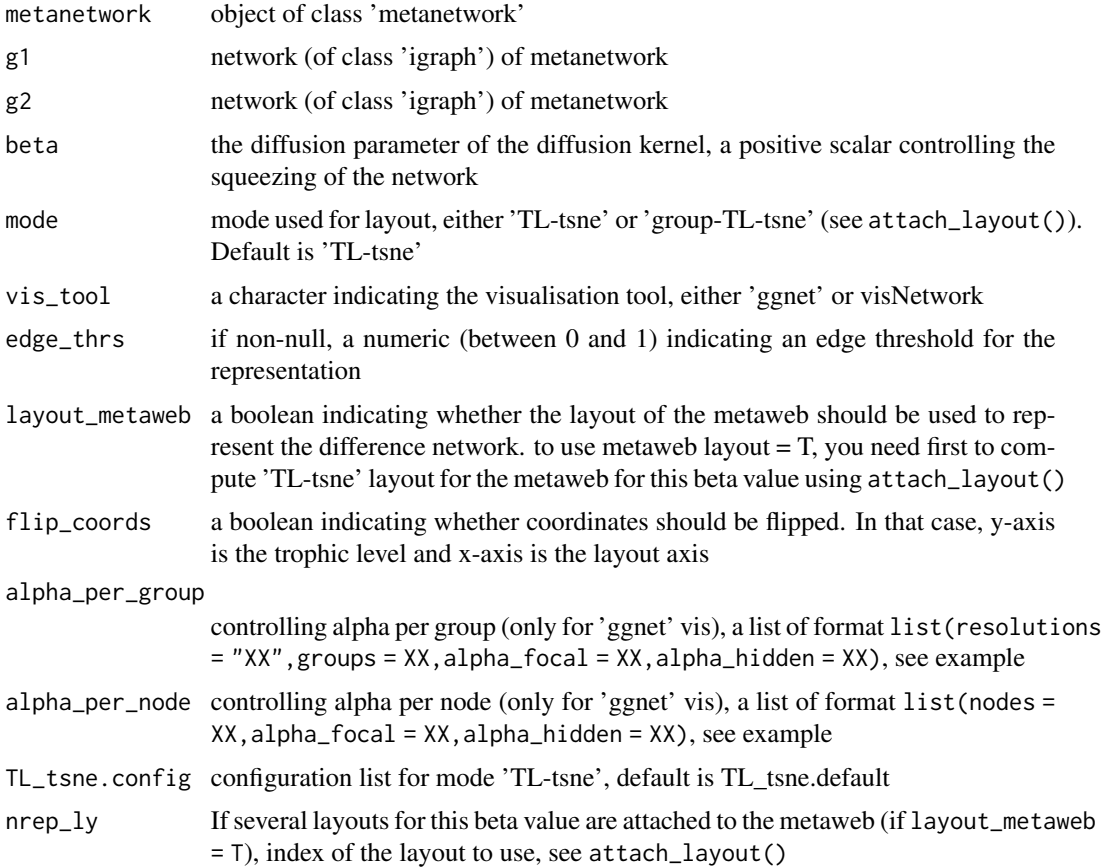

# <span id="page-8-0"></span>extract\_networks 9

ggnet.config configuration list for ggnet representation, default is ggnet.default visNetwork.config configuration list for visNetwork representation, default is visNetwork.default

# Value

an object of class ggplot or visNetwork, representation of the difference network

#### See Also

[attach\\_layout\(\)](#page-2-1)

# Examples

```
#on Angola dataset
library(igraph)
library(metanetwork)
```
data(meta\_angola)

```
diff_plot(g1 = meta_angola$X2003,g2 = meta_angola$X1986,metanetwork = meta_angola,
beta = 0.05)
```
extract\_networks *extract networks from a metanetwork object*

# Description

Function to extract metawebs and local networks from a metanetwork object

#### Usage

```
extract_networks(metanetwork)
```
#### Arguments

metanetwork the object whose networks need to be extracted

# Details

Return a list of 'igraph' objects

# Value

a list of igraph objects with attributes computed by metanetwork

# Examples

```
library(metanetwork)
data("meta_angola")
nets = extract_networks(meta_angola)
sapply(nets,class)
```
<span id="page-9-1"></span>ggmetanet *ggmetanet*

# Description

Function that provides network static representation (using 'ggnet') from a 'metanetwork' object using 'TL-tsne' or 'group-TL-tsne' layout.

# Usage

```
ggmetanet(
 metanetwork,
 g = NULL,beta = 0.1,
 legend = NULL,
 mode = "TL-tsne",
 edge_thrs = NULL,
  layout_metaweb = FALSE,
  nrep_ly = 1,
  flip_coords = FALSE,
 diff_plot_bool = FALSE,
  alpha_per_group = NULL,
  alpha_per_node = NULL,
  alpha_interactive = FALSE,
 ggnet.config = ggnet.default,
 TL_tsne.config = TL_tsne.default
\mathcal{L}
```
# Arguments

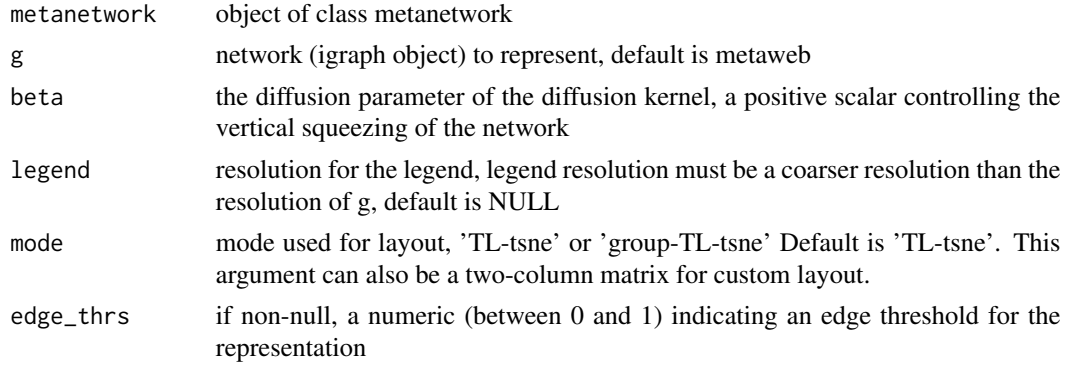

<span id="page-9-0"></span>

# <span id="page-10-0"></span>ggmetanet 11

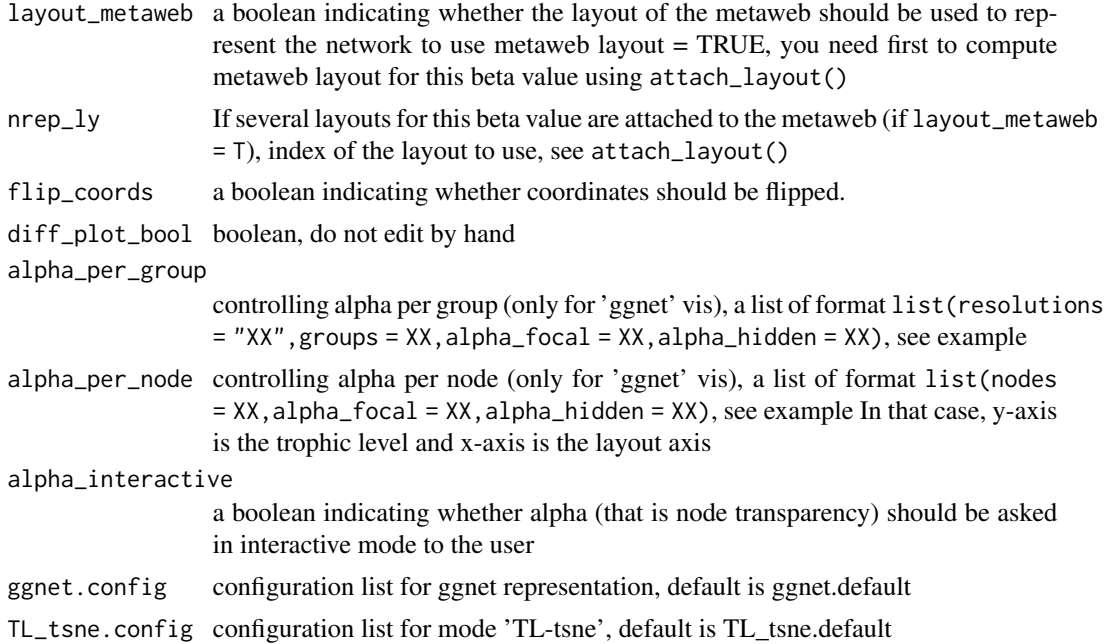

# Details

At each call of the function with 'TL-tsne' layout, it computes a layout for the current beta value. If a layout is already attached to the current network, it uses directly this layout (without computing). This function provides many static visualisation tools:

- customising ggnet parameters wrapped in ggnet.config
- legending using the trophicTable
- playing on group transparency (alpha)
- using the metaweb layout
- building a legend for large networks.

#### Value

an object of class ggplot, the current network representation

### See Also

[attach\\_layout\(\)](#page-2-1)[,ggnet.default](#page-11-1)

## Examples

```
library(metanetwork)
library(igraph)
```

```
#lattice example
g = make_1attice(dim = 2, length = 4, directed = TRUE)
#building metanetwork and computing trophic levels
```

```
meta@ = build_matrix()meta0 = compute_TL(meta0)
ggmetanet(meta0)
#storing layout
meta0 = attach_layout(meta0)
ggmetanet(meta0)
#custom ggnet parameters
ggnet.custom = ggnet.default
ggnet.custom$label = TRUE
ggnet.custom$edge.alpha = 0.5
ggnet.custom$alpha = 0.7
ggnet.custom$arrow.size = 1
ggnet.custom$max_size = 12
# using pre-computed layout and custom ggnet parametersfor vertebrates metaweb
data("meta_vrtb")
#custom ggnet parameters
ggnet.custom = ggnet.default
ggnet.custom$label = TRUE
ggnet.custom$edge.alpha = 0.5
ggnet.custom$alpha = 0.7ggnet.custom$arrow.size = 1
ggnet.custom$max_size = 12
#at SBM group level
beta = 0.005ggmetanet(meta_vrtb,g = meta_vrtb$metaweb_group,flip_coords = TRUE,
        beta = beta,legend = "group",
         ggnet.config = ggnet.custom,edge_thrs = 0.1)
```
<span id="page-11-1"></span>ggnet.default *Default configuration for ggnet*

#### Description

A list with parameters customizing ggmetanet representation (see ggnet documentations)

## Usage

```
ggnet.default
```
# Format

An object of class metanetwork\_config of length 16.

<span id="page-11-0"></span>

# <span id="page-12-0"></span>group\_layout.default 13

# Examples

```
# display all default settings
ggnet.default
# create a new settings
ggnet.custom = ggnet.default
ggnet.custom$edge.size = 2
ggnet.custom
```
<span id="page-12-1"></span>group\_layout.default *Default configuration for group-TL-tsne layout*

# Description

A list with parameters customizing group-TL-tsne layout

#### Usage

group\_layout.default

## Format

An object of class list of length 3.

# Examples

```
# display all default settings
group_layout.default
```

```
# create a new settings object with n_neighbors set to 5
group_layout.custom = group_layout.default
group_layout.custom$group_height = 10
group_layout.custom
```
is.metanetwork *Test of belonging to class metanetwork*

#### Description

Return a boolean indicating whether the object belongs to class metanetwork

#### Usage

```
is.metanetwork(metanetwork)
```
## S3 method for class 'metanetwork' is.metanetwork(metanetwork)

#### Arguments

metanetwork the object to test

# Value

a boolean indicating whether the object belongs to class metanetwork

NULL

# Examples

library(metanetwork) library(igraph)

```
g = make\_ring(5, directed = TRUE)meta = build_metanet(g)
is.metanetwork(meta)
#on Angola dataset
data("meta_angola")
is.metanetwork(meta_angola)
```
metanet\_build\_pipe *Build and execute 'metanetwork' pipeline*

# Description

Method executing the whole metanetwork pipeline, including building 'metanetwork' object (build\_metanet,append\_agg\_r compute\_TL, attach\_layout)

# Usage

```
metanet_build_pipe(
  metaweb,
  abTable = NULL,
  trophicTable = NULL,
  compute_local_nets = TRUE,
  verbose = TRUE,
  beta = 0.1)
```
<span id="page-13-0"></span>

#### <span id="page-14-0"></span>Arguments

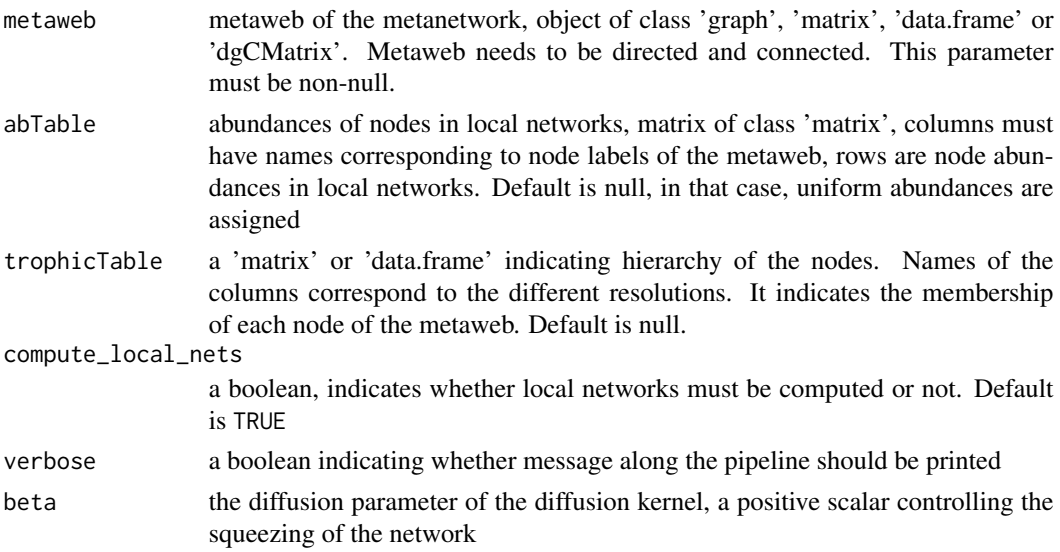

# Value

object of class 'metanetwork', with computed layout stored as node attribute

#### Examples

```
library(metanetwork)
library(igraph)
g = make_1attice(dimvector = c(4,4),2,3,directed = TRUE)
meta0 = metanet_build_pipe(g)
ggmetanet(meta0)
```
metanet\_pipe *Execute 'metanetwork' pipeline*

# Description

Method executing the whole metanetwork pipeline for the initial metanetwork object (append\_agg\_nets, compute\_TL, attach\_layout)

### Usage

```
metanet\_pipe(metanetwork, beta = 0.1, verbose = TRUE)## S3 method for class 'metanetwork'
metanet\_pipe(metanetwork, beta = 0.1, verbose = TRUE)
```
#### <span id="page-15-0"></span>**Arguments**

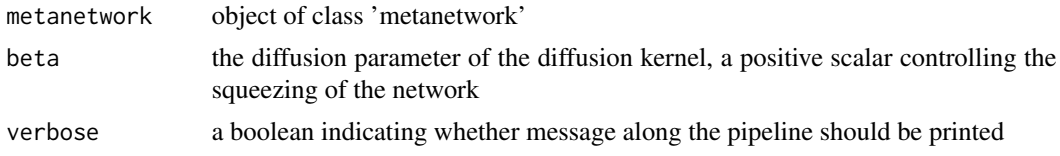

# Value

object of class 'metanetwork', with computed trophic levels and layout stored as node attribute NULL

## Examples

```
library(metanetwork)
library(igraph)
g = make_1attice(dimvector = c(4,4),2,3,directed = TRUE)
meta@ = build_matrix()meta0 = metanet_pipe(meta0)
ggmetanet(meta0)
```
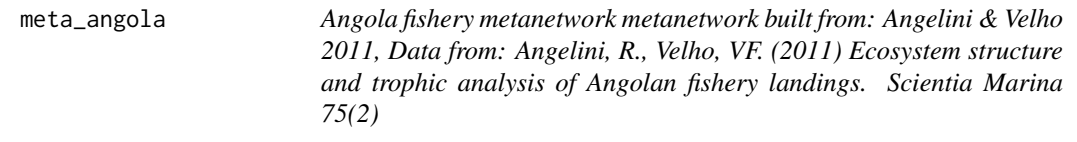

# Description

Angola fishery metanetwork metanetwork built from: Angelini & Velho 2011, Data from: Angelini, R., Velho, VF. (2011) Ecosystem structure and trophic analysis of Angolan fishery landings. Scientia Marina 75(2)

#### Usage

data(meta\_angola)

#### Format

A object of class 'metanetwork'

The metaweb from Angelini & Velho 2011, containing 28 groups and 127 interactions, a igraph object

metasle bable Abundance table built from biomass at two dates: 1986 and 2003, a matrix

trophicTable Taxonomic table, a three column data.frame with three different taxonomic levels (species (or group), phylum and kingdom)

# <span id="page-16-0"></span>meta\_norway 17

#### Source

<https://scientiamarina.revistas.csic.es/index.php/scientiamarina/article/view/1254>

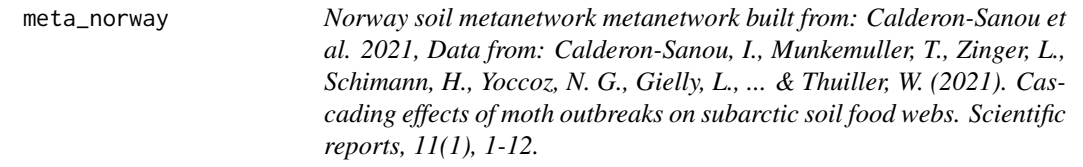

## Description

Norway soil metanetwork metanetwork built from: Calderon-Sanou et al. 2021, Data from: Calderon-Sanou, I., Munkemuller, T., Zinger, L., Schimann, H., Yoccoz, N. G., Gielly, L., ... & Thuiller, W. (2021). Cascading effects of moth outbreaks on subarctic soil food webs. Scientific reports, 11(1), 1-12.

#### Usage

```
data(meta_norway)
```
#### Format

A object of class 'metanetwork'

The metaweb from Calderon-Sanou et al. 2021, containing 40 groups and 204 interactions, a igraph object

- metawe bable Abundance table built from eDNA data in disturbed (moth outbreaks) and nondisturbed sites, a matrix
- trophicTable Trophic table, a three column data.frame with three different taxonomic levels (trophic\_group, trophic\_class and taxa)

## Source

<https://www.nature.com/articles/s41598-021-94227-z>

<span id="page-17-0"></span>meta\_vrtb *European vertebrates metanetwork metanetwork built using data from: O'Connor, L. M., Pollock, L. J., Braga, J., Ficetola, G. F., Maiorano, L., Martinez-Almoyna, C., ... & Thuiller, W. (2020). Unveiling the food webs of tetrapods across Europe through the prism of the Eltonian niche. Journal of Biogeography, 47(1), 181-192. and Maiorano, L., Montemaggiori, A., Ficetola, G. F., O'connor, L., & Thuiller, W. (2020). TETRA-EU 1.0: a species-level trophic metaweb of European tetrapods. Global Ecology and Biogeography, 29(9), 1452-1457.*

## Description

European vertebrates metanetwork metanetwork built using data from: O'Connor, L. M., Pollock, L. J., Braga, J., Ficetola, G. F., Maiorano, L., Martinez-Almoyna, C., ... & Thuiller, W. (2020). Unveiling the food webs of tetrapods across Europe through the prism of the Eltonian niche. Journal of Biogeography, 47(1), 181-192. and Maiorano, L., Montemaggiori, A., Ficetola, G. F., O'connor, L., & Thuiller, W. (2020). TETRA-EU 1.0: a species-level trophic metaweb of European tetrapods. Global Ecology and Biogeography, 29(9), 1452-1457.

#### Usage

data(meta\_vrtb)

#### Format

A object of class 'metanetwork'

The metaweb from Maiorano et al. 2020, O'Connor et al 2020, containing 1101 species and 49013 interactions, a igraph object

metatrophicTable Trophic table, a two columns data.frame with a column containing species name and a column containing Stochastic Block Model groups inferred in O'Connor et al 2020

#### Source

```
https://onlinelibrary.wiley.com/doi/abs/10.1111/geb.13138, https://onlinelibrary.
wiley.com/doi/abs/10.1111/jbi.13773
```
<span id="page-17-1"></span>plot\_trophicTable *Plot trophic groups hierarchy*

#### **Description**

Function to represent trophic groups hierarchy provided by trophicTable

#### <span id="page-18-0"></span>print the contract of the contract of the contract of the contract of the contract of the contract of the contract of the contract of the contract of the contract of the contract of the contract of the contract of the cont

# Usage

```
plot_trophicTable(metanetwork, res = "all", ggnet.config = ggnet.default)
```
# Arguments

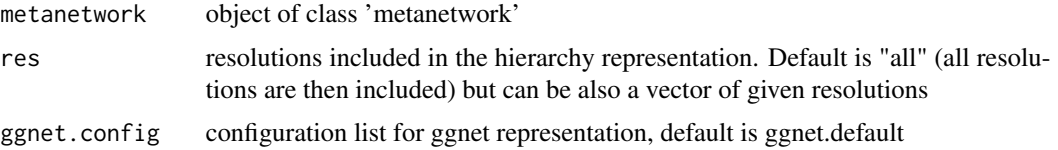

# Value

object of class 'ggnet', representation of group hierarchy

# Examples

library(metanetwork)

```
#on Angola data_set
data("meta_angola")
plot_trophicTable(meta_angola)
```
print *print metanetwork*

## Description

Print method for class metanetwork

# Usage

print(metanetwork)

## S3 method for class 'metanetwork' print(metanetwork)

# Arguments

metanetwork object of class 'metanetwork'

# Value

character indicating number of nodes and edges of the metaweb, available resolutions and number of local networks

NULL

# Examples

```
library(metanetwork)
library(igraph)
g = make\_ring(5, directed = TRUE)meta = build\_metanet(g)print(meta)
#on Angola dataset
data("meta_angola")
print(meta_angola)
#on Norway dataset
data("meta_norway")
print(meta_norway)
```
TL\_tsne.default *Default configuration for the diffusion kernel based t-sne*

#### Description

A list with parameters customizing configuration for the diffusion kernel based t-sne (see 'tsne' R package documentation)

#### Usage

```
TL_tsne.default
```
## Format

An object of class metanetwork\_config of length 11.

# Examples

```
# display all default settings
TL_tsne.default
# create a new settings object with n_neighbors set to 5
TL_tsne.custom = TL_tsne.default
TL_tsne.custom$max_iter = 5
TL_tsne.custom
```
<span id="page-19-0"></span>

<span id="page-20-1"></span><span id="page-20-0"></span>vismetaNetwork *vismetaNetwork*

# Description

Function that provides network dynamic representation (using 'visNetwork') from a 'metanetwork' object with a layout based on a diffusion kernel

# Usage

```
vismetaNetwork(
 metanetwork,
 g = NULL,beta = 0.1,
  legend = NULL,
 mode = "TL-tsne",edge_thrs = NULL,
  layout_metaweb = FALSE,
  nrep_l y = 1,
  flip_coords = FALSE,
  diff_plot_bool = FALSE,
 x_y_range = c(100, 100),
  visNetwork.config = visNetwork.default,
  TL_tsne.config = TL_tsne.default
)
```
# Arguments

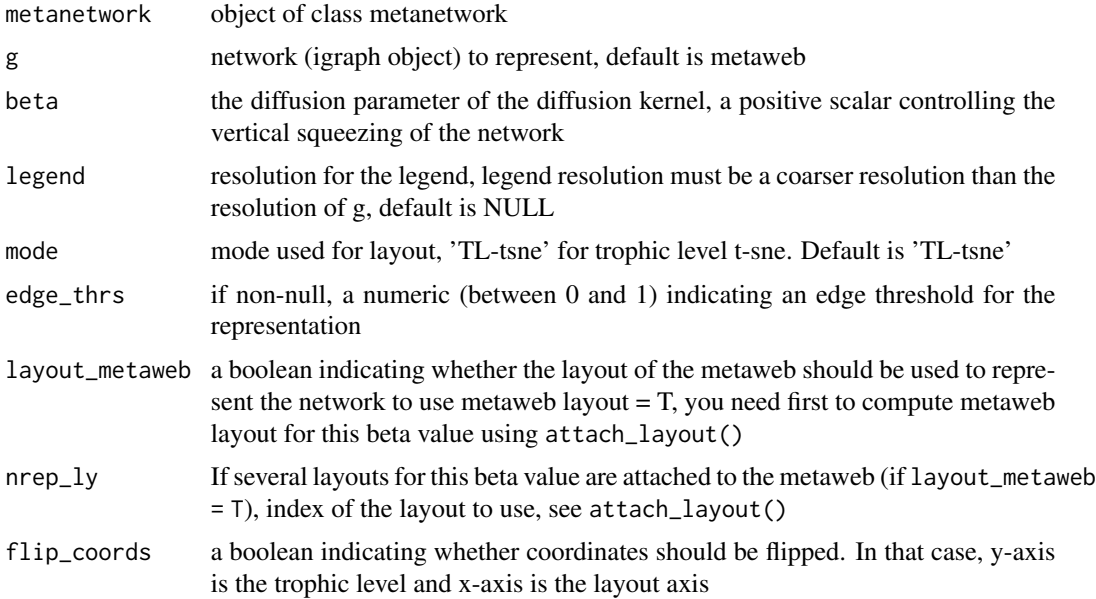

<span id="page-21-0"></span>diff\_plot\_bool boolean, do not edit by hand x\_y\_range a two dimension numeric vector, indicating dilatation of x,y axis visNetwork.config configuration list for visNetwork representation, default is visNetwork.default TL\_tsne.config configuration list for mode 'TL-tsne', default is TL\_tsne.default

## Value

object of class 'visNetwork', dynamic representation of the current network

# Examples

```
library(metanetwork)
library(igraph)
data("meta_angola")
## Return htmlwidget
# on angola dataset
meta_angola = attach_layout(meta_angola, beta = 0.05)
vismetaNetwork(meta_angola, beta = 0.05)
```
visNetwork.default *Default configuration for visNetwork*

#### Description

A list with parameters customizing visNetwork visualisation (see visNetwork documentations)

#### Usage

visNetwork.default

#### Format

An object of class metanetwork\_config of length 4.

#### Examples

# display all default settings visNetwork.default

# create a new settings visNetwork.custom = visNetwork.default visNetwork.custom\$label.size = 10 visNetwork.custom

<span id="page-22-0"></span>

# Description

Like dplyr, metanetwork also uses the pipe function, %>% to turn function composition into a series of imperative statements.

# Value

an object of the class of the output of the last called method/function

# Examples

```
library(metanetwork)
data("meta_angola")
meta_angola %>% attach_layout() %>% ggmetanet()
```
# <span id="page-23-0"></span>Index

```
∗ datasets
    ggnet.default, 12
    group_layout.default, 13
    meta_angola, 16
    meta_norway, 17
    meta_vrtb, 18
    TL_tsne.default, 20
    visNetwork.default, 22
%>%, 23
append_agg_nets, 2
attach_layout, 3
attach_layout(), 9, 11
build_metanet, 5
compute_TL, 6
diff_plot, 7
extract_networks, 9
ggmetanet, 10
ggmetanet(), 5
ggnet.default, 11, 12
group_layout.default, 5, 13
is.metanetwork, 13
meta_angola, 16
meta_norway, 17
meta_vrtb, 18
metanet_build_pipe, 14
metanet_pipe, 15
plot_trophicTable, 18
plot_trophicTable(), 3
print, 19
TL_tsne.default, 20
vismetaNetwork, 21
vismetaNetwork(), 5
visNetwork.default, 22
```